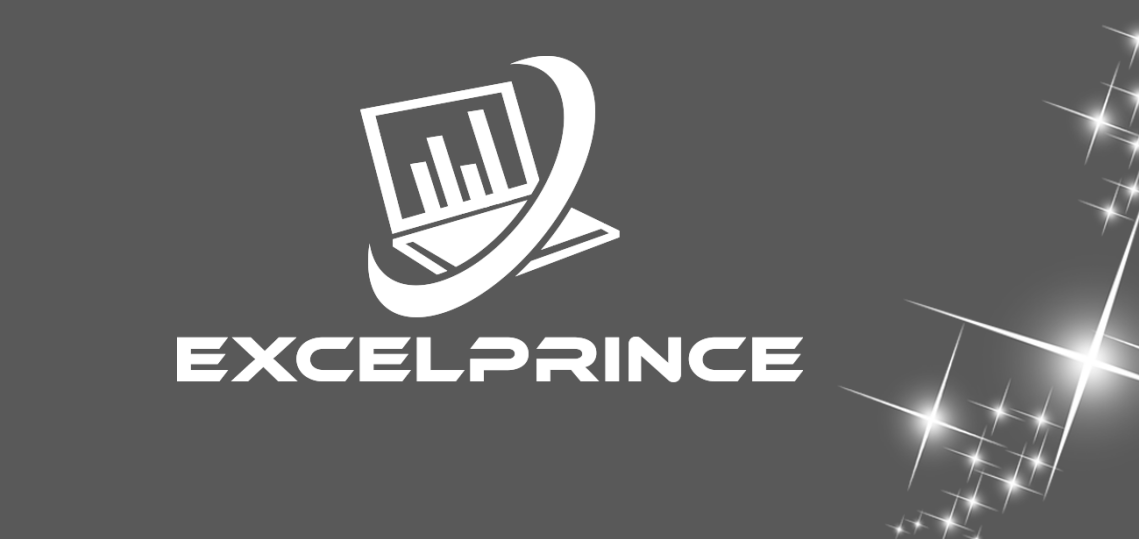

Python is a versatile computer programming language that is highly suitable for tasks ranging from scripts to large systems. The programming course highlights best practices, including unit testing, version control, and optional idioms

# **About the Course**

Python course syllabus is framed by our Industry experts. This Python and Django course content covers all the latest topics from basics to advanced level like Python for Machine Learning, AI, Web development and Data Science.

# **Module 1: An Introduction to Python**

What can Python do? Why Python? Good to know Python Syntax compared to other programming languages Python Install

### **Module 2: Beginning Python Basic**

The print statement Comments Python Data Structures & Data Types String Operationsin Python Simple Input & Output Simple Output Formatting Operatorsin python

### **Module 3: Python Program Flow**

Indentation

The If statement and its' related statement An example with if and it's related statement The while loop The for loop The range statement Break &Continue Assert Examplesfor looping

# **Module 4: Functions& Modules**

Create your own functions Functions Parameters Variable Arguments Scope of a Function Function Documentations Lambda Functions& map n Exercise with functions Create a Module Standard Modules

### **Module 5: Exceptions Handling**

#### **Errors**

Exception handling with try handling Multiple Exceptions Writing your own Exception

### **Module 6: File Handling**

File handling Modes Reading Files Writing& Appending to Files Handling File Exceptions The with statement

#### **Module 7: Classes In Python**

New Style Classes Creating Classes Instance Methods Inheritance Polymorphism Exception Classes & Custom Exceptions

# **Module 8: Generators and iterators**

**Iterators Generators** The Functions any and all With Statement Data Compression

# **Module 9: Data Structures**

List Comprehensions Nested List Comprehensions Dictionary Comprehensions **Functions** Default Parameters Variable Arguments Specialized Sorts

# **Module 10: Collections**

namedtuple() deque ChainMap Counter OrderedDict defaultdict UserDict UserList UserString

# **Module 11: Writing GUIsin Python (Tkinter)**

Introduction Components and Events An Example GUI The root Component Adding a Button Entry Widgets Text Widgets Check buttons

# **Module 12: Python SQL Database Access**

Introduction Installation DB Connection Creating DB Table INSERT, READ, UPDATE, DELETE operations COMMIT & ROLLBACK operation handling Errors

### **Module 13: Network Programming**

Introduction A Daytime Server Clients and Servers The Client Program The Server Program

### **Module 14: Date and Time**

sleep Program execution time more methods on date/time

### **Module 15: Few more topics in-detailed**

Filter Map Reduce **Decorators** Frozen set **Collections** 

### **Module 16: Regular Expression**

Split Working with special characters, date, emails Quantifiers Match and find all character sequence and substitute Search method

# **Module 17: Threads ESSENTIAL**

Class and threads Multi-threading Synchronization Treads Life cycle use cases

# **Module 18: Accessing API ESSENTIAL**

**Introduction** Facebook Messenger

### **Module 19: DJANGO**

Django Overview Django Installation Creating a Project Usage of Project in depth Discussion Creating an Application Understanding Folder Structure Creating a Hello World Page Database and Views Static Files and Forms API and Security